# **Demo Taylor and Francis template**

Michael J Mahoney<sup>1</sup>  $\bullet$ , Another One<sup>1</sup>, Someone Else<sup>2</sup>

### **ARTICLE HISTORY**

Compiled June 13, 2[023](https://orcid.org/0000-0003-2402-304X)

<sup>1</sup> Graduate Program in Environmental Science, State University of New York College of Environmental Science and Forestry, Syracuse, NY, USA

<sup>2</sup> Department of Sustainable Resources Management, State University of New York College of Environmental Science and Forestry, Syracuse, NY, USA

**ABSTRACT** This document is only a demo explaining how to use the template.

**KEYWORDS**

template; demo

### **1. Introduction**

This is an example of how to use this template to render journal articles. This template is inspired by the Taylor and Francis rticles template for rmarkdown, repurposed for the Quarto publishing system.

This quarto extension format supports PDF and HTML outputs. This template is primarily focused on generating acceptable LATEX outputs from Quarto, but renders an acceptable HTML output using the standard Quarto options.

# **2. Quarto**

Quarto enables you to weave together content and executable code into a finished document. To learn more about Quarto see https://quarto.org.

## **3. Running Code**

When you click the **Render** button a document will be generated that includes both content and the output of embedded code. You can embed code like this:

[1] 2

CONTACT: Michael J Mahoney. Email: fake.email@fakeyfake.com. Someone Else. Email: test@email.com.

Table 1. A table.

| term        | estimate     | std.error | statistic    | p.value   |
|-------------|--------------|-----------|--------------|-----------|
| (Intercept) | 2.9324591    | 0.0982638 | 29.8427305   | 0.0000000 |
| EthN        | $-0.1739938$ | 0.1213351 | $-1.4339937$ | 0.1515741 |
| SexM        | -0.7145197   | 0.1222943 | -5.8426235   | 0.0000000 |
| AgeF1       | $-0.0426993$ | 0.1269111 | $-0.3364507$ | 0.7365310 |
| AgeF2       | $-0.0863239$ | 0.1616403 | $-0.5340495$ | 0.5933073 |
| AgeF3       | $-0.1528978$ | 0.1189753 | -1.2851227   | 0.1987494 |
| LrnSL       | 0.2160818    | 0.1455811 | 1.4842716    | 0.1377369 |
| EthN:SexM   | 0.4390243    | 0.0920790 | 4.7679077    | 0.0000019 |
| EthN:AgeF1  | -0.9288934   | 0.1465738 | $-6.3373786$ | 0.0000000 |
| EthN:AgeF2  | $-1.3339773$ | 0.1350383 | $-9.8785113$ | 0.0000000 |
| EthN:AgeF3  | $-0.1124246$ | 0.1347842 | -0.8341080   | 0.4042202 |
| EthN: LrnSL | 0.2641524    | 0.1137843 | 2.3215200    | 0.0202588 |
| SexM: AgeF1 | $-0.0556536$ | 0.1630311 | $-0.3413682$ | 0.7328264 |
| SexM:AgeF2  | 1.0994244    | 0.1528125 | 7.1945973    | 0.0000000 |
| SexM:AgeF3  | 1.1594892    | 0.1385899 | 8.3663319    | 0.0000000 |
| SexM:LrnSL  | 0.0414270    | 0.1371756 | 0.3019998    | 0.7626522 |
| AgeF1:LrnSL | $-0.1301879$ | 0.1568800 | $-0.8298561$ | 0.4066201 |
| AgeF2:LrnSL | 0.3734020    | 0.1456293 | 2.5640585    | 0.0103456 |
| AgeF3:LrnSL | ΝA           | ΝA        | ΝA           | NA        |
|             |              |           |              |           |

This format hide chunks by default, but you can set echo option to true locally in the chunk:

```
# install.packages("broom")
# install.packages("kableExtra")
data("quine", package = "MASS")
m_pois <- glm(Days ~ (Eth + Sex + Age + Lrn)^2, data = quine, family = poisson)
kableExtra::kable_styling(
  kableExtra::kbl(broom::tidy(m_pois))
\lambda
```
### **4. Markdown Basics**

This section of the template is adapted from Quarto's documentation on Markdown basics.

## **[4.1.](https://quarto.org/docs/authoring/markdown-basics.html)** *Text Formatting*

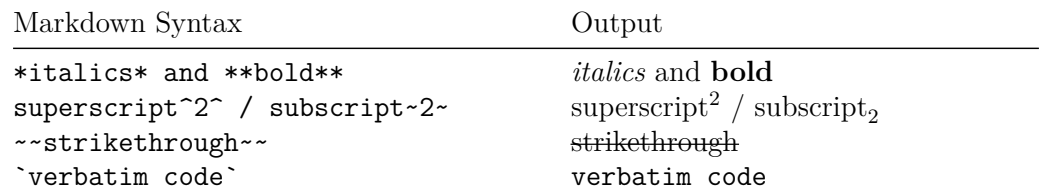

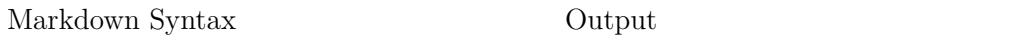

### **4.2.** *Headings*

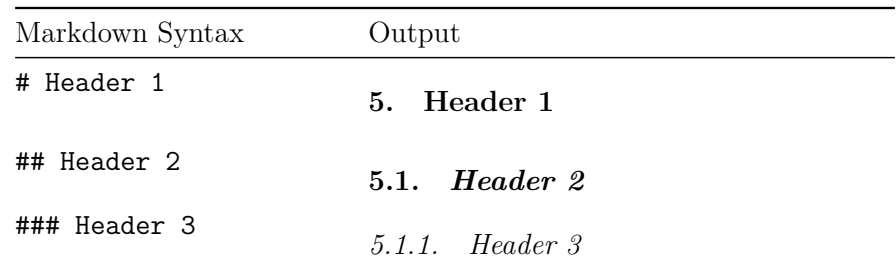

# **5.2.** *Equations*

Use \$ delimiters for inline math and \$\$ delimiters for display math. For example:

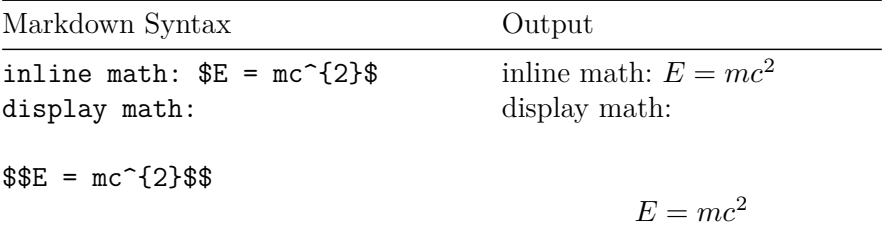

If assigned an ID, display math equations will be automatically numbered:

<span id="page-2-1"></span>
$$
\frac{\partial C}{\partial t} + \frac{1}{2}\sigma^2 S^2 \frac{\partial^2 C}{\partial C^2} + rS \frac{\partial C}{\partial S} = rC
$$
 (1)

## **5.3.** *Other Blocks*

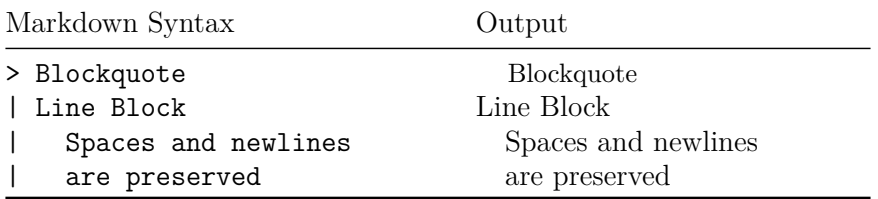

### <span id="page-2-0"></span>**5.4.** *Cross-references*

<span id="page-3-0"></span>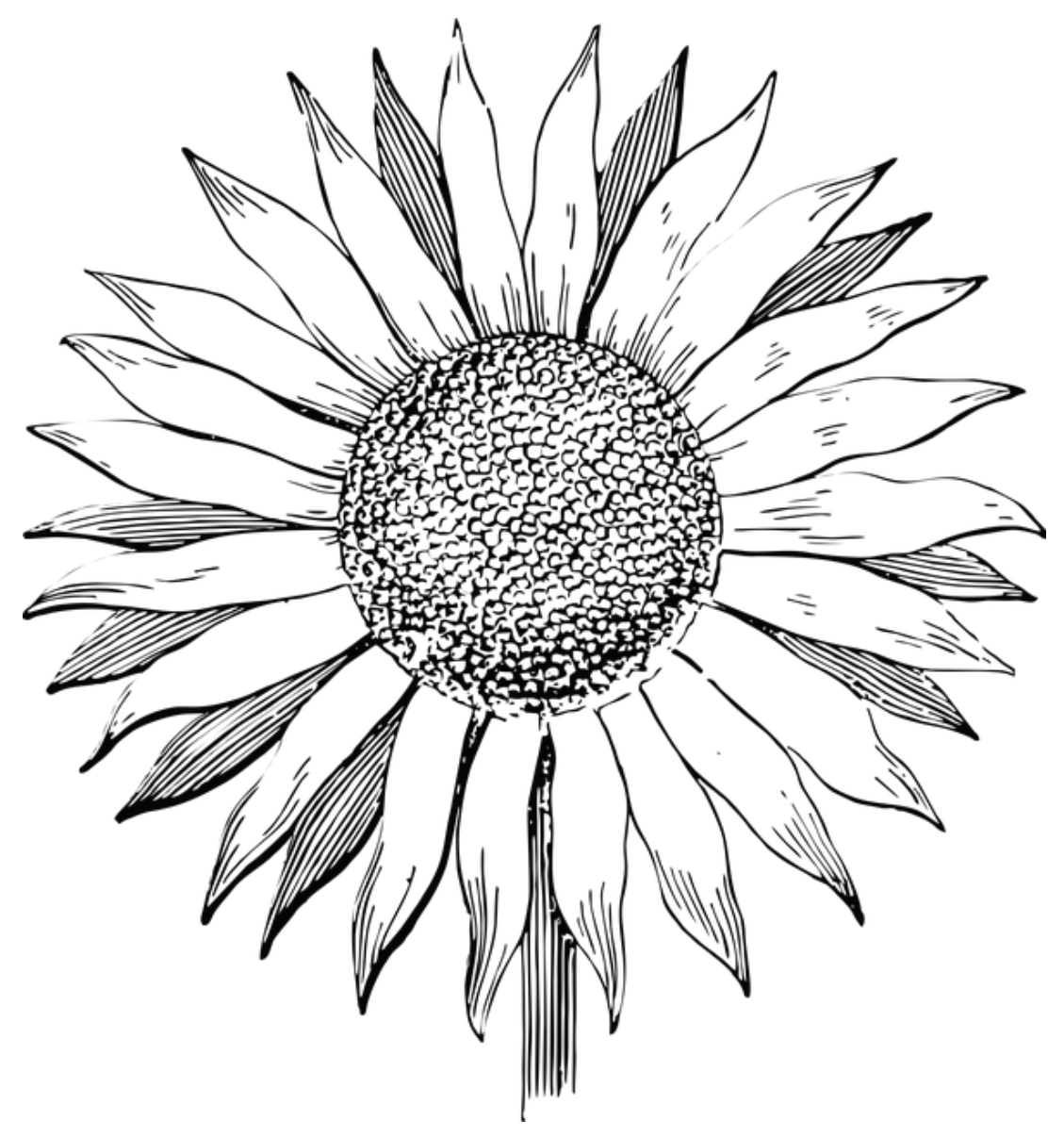

Figure 1. A sunflower

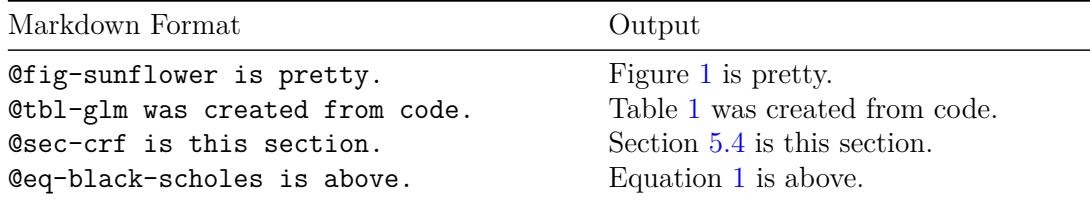

See the Quarto documentation on cross-references for [more](#page-2-0).

### **6. Ci[tations](https://quarto.org/docs/authoring/cross-references.html)**

This section of the template is adapted from the Quarto citation documentation.

Quarto supports bibliography files in a wide variety of formats including BibTeX and CSL. Add a bibliography to your document using the bibliography YAML metadata field. For example:

```
---
title: "My Document"
bibliography: references.bib
---
```
See the Pandoc Citations documentation for additional information on bibliography formats.

### **7. Cit[ations](https://pandoc.org/MANUAL.html#citations)**

This section of the template is adapted from the Quarto citation documentation.

Quarto supports bibliography files in a wide variety of formats including BibTeX and CSL. Add a bibliography to your document using the bibliography YAML metadata field. For example:

```
---
title: "My Document"
bibliography: references.bib
---
```
See the Pandoc Citations documentation for additional information on bibliography formats.

#### **7.1.** *C[itation Syntax](https://pandoc.org/MANUAL.html#citations)*

Quarto uses the standard Pandoc markdown representation for citations. Here are some examples:

Markdown Format Output Blah Blah [see @knuth1984, ppBl3B-Bbh (see Knuth 1984, 33-35; also Wickham also @wickham2015, chap. 1] 2015, chap. 1) Blah Blah [@knuth1984, pp. 33B35b, Blah (Knuth 1984, 33-35, 38-39 and passim) 38-39 and passim] Blah Blah [@wickham2015; @knuth1984]]ah (Wickham 2015; Knuth 1984). Wickham says blah [-@wickham20YExham says blah (2015)

You can also write in-text citations, as follows:

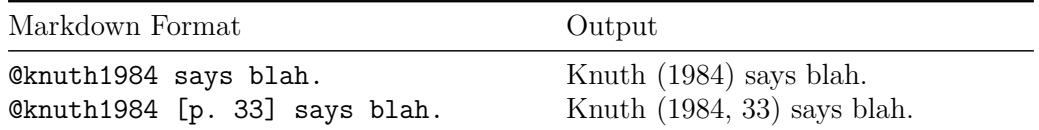

See the Pandoc Citations documentation for additional information on citation syntax.

To provide a custom citation stylesheet, provide a path to a CSL file using the csl metadata field in your document, for example:

```
---
title: "My Document"
bibliography: references.bib
csl: nature.csl
---
```
## **References**

Knuth, Donald E. 1984. "Literate Programming." *The Computer Journal* 27 (2): 97–111. Wickham, Hadley. 2015. *R Packages*. 1st ed. O'Reilly Media, Inc.